## SAP ABAP table /SDF/NEWGLOBALDATA {Global data (ORACLE)}

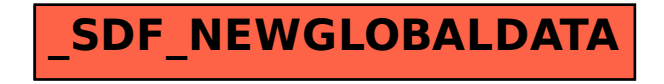